#### Introduction to Database Systems CSE 414

#### Lecture 9: Datalog

CSE 414 - Autumn 2018 1

### Class Overview

- Unit 1: Intro
- Unit 2: Relational Data Models and Query Languages

– Data models, SQL, Relational Algebra, Datalog

- Unit 3: Non-relational data
- Unit 4: RDMBS internals and query optimization
- Unit 5: Parallel query processing
- Unit 6: DBMS usability, conceptual design
- Unit 7: Transactions

# What is Datalog?

- Another query language for relational model
	- Designed in the 80's
	- Simple, concise, elegant
	- Extends relational queries with *recursion*
- Today is a hot topic:
	- Souffle (we will use in HW4)
	- Eve http://witheve.com/
	- Differential datalog https://github.com/frankmcsherry/differentialdataflow
	- Beyond databases in many research projects: network protocols, static program analysis  $\frac{3}{3}$

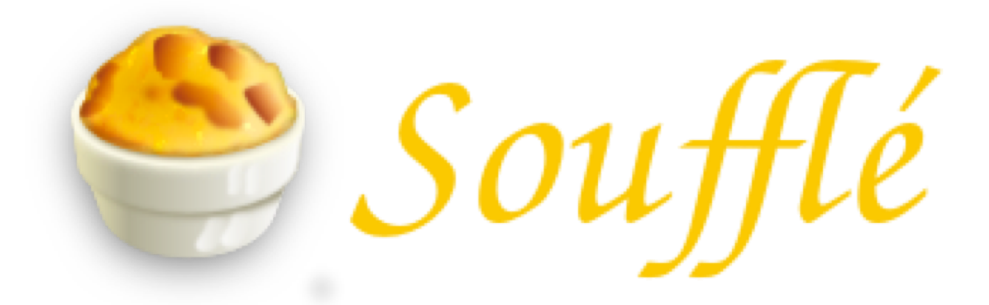

- Open-source implementation of Datalog DBMS
- Under active development
- Commercial implementations are available
	- More difficult to set up and use
- "sqlite" of Datalog
	- Set-based rather than bag-based
- Install in your VM
	- Run sudo yum install souffle in terminal
	- More details in upcoming HW4

### Why bother with *yet* another relational query language?

## Example: storing FB friends

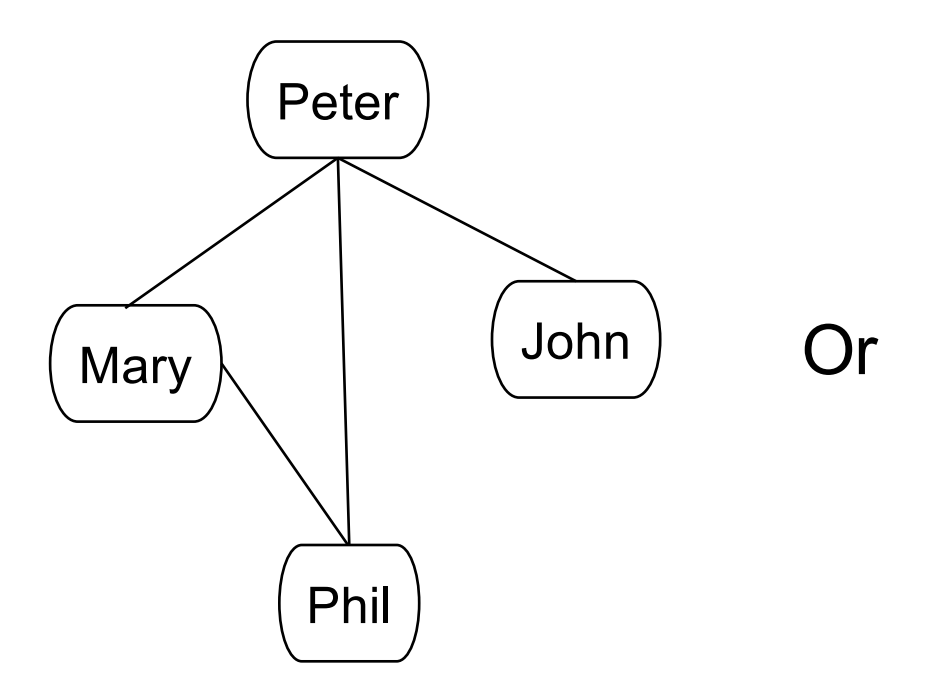

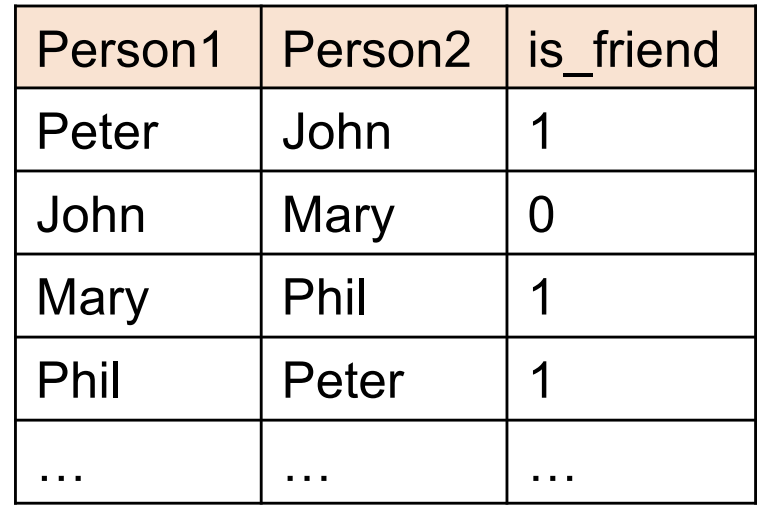

As a graph

#### As a relation

#### We will learn the tradeoffs of different data models later this quarter

CSE 414 - Autumn 2018 6

# Compute your friends graph

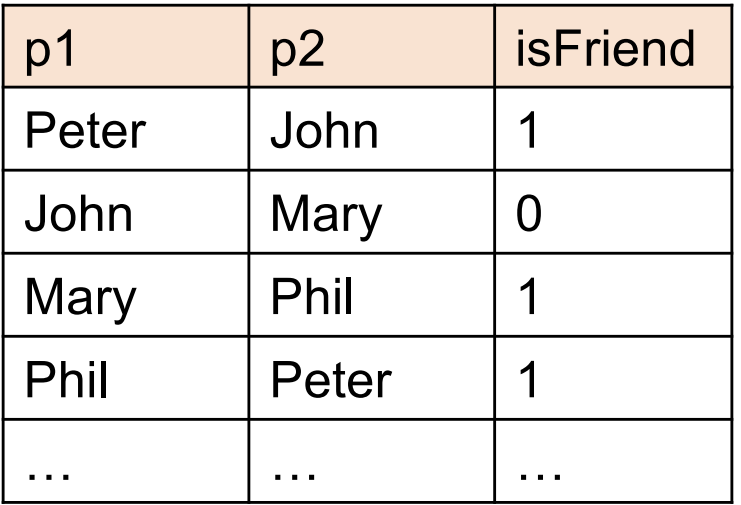

Friends(p1, p2, isFriend)

SELECT f.p2 FROM Friends as f WHERE  $f.p1 = 'me'$  AND  $f.isFriend = 1$ My own friends SELECT f1.p2 FROM Friends as f1, (SELECT f.p2 FROM Friends as f WHERE  $f.p1 = 'me'$  AND  $f.isFriend = 1)$  as  $f2$ WHERE  $f1.p1 = f2.p2$  AND  $f1$ , is Friend = 1

My FoF

Datalog allows us to write *recursive queries* easily

My FoFoF…My FoFoFoF…

CSE 414 - Autumn 2018

# Datalog: Facts and Rules

Schema

 $Facts = tuples in the database$  Rules = queries

# Datalog: Facts and Rules

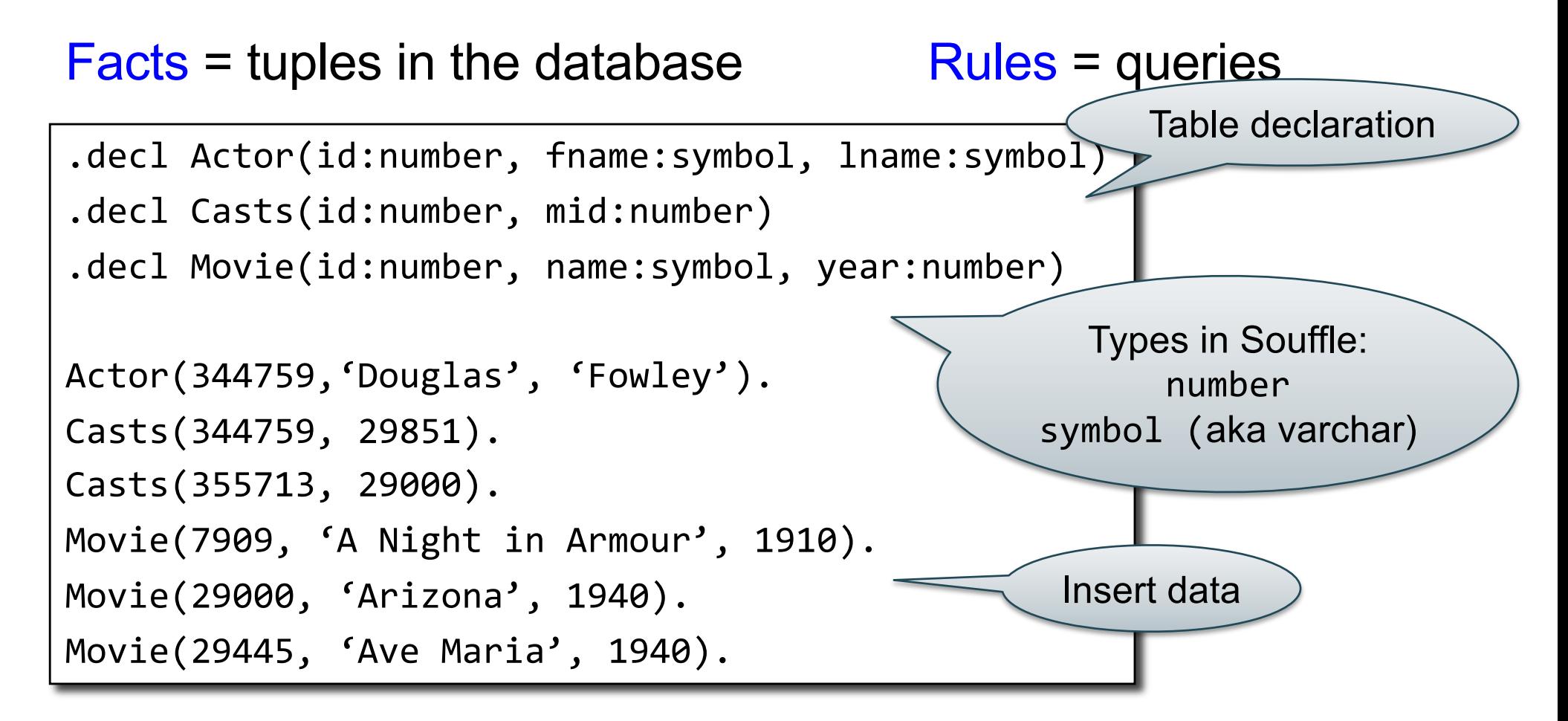

# Datalog: Facts and Rules

#### $Facts = tuples in the database$  Rules = queries

Actor(344759,'Douglas', 'Fowley'). Casts(344759, 29851). Casts(355713, 29000). Movie(7909, 'A Night in Armour', 1910). Movie(29000, 'Arizona', 1940). Movie(29445, 'Ave Maria', 1940).

 $Q1(y)$  :- Movie $(x,y,z)$ , z=1940.

# Datalog: Facts and Rules

#### $Facts = tuples in the database$  Rules = queries

Actor(344759,'Douglas', 'Fowley'). Casts(344759, 29851). Casts(355713, 29000). Movie(7909, 'A Night in Armour', 1910). Movie(29000, 'Arizona', 1940). Movie(29445, 'Ave Maria', 1940).

 $Q1(y)$  :- Movie $(x,y,z)$ , z=1940.

# Datalog: Facts and Rules

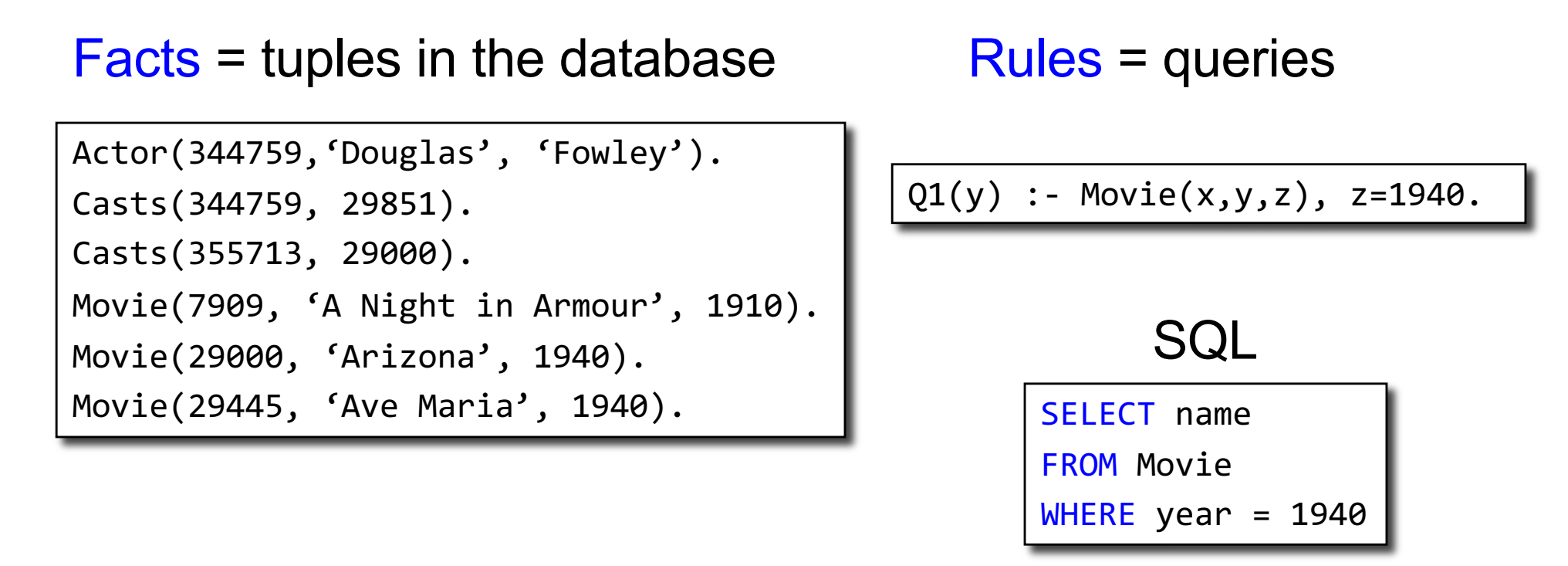

# Datalog: Facts and Rules

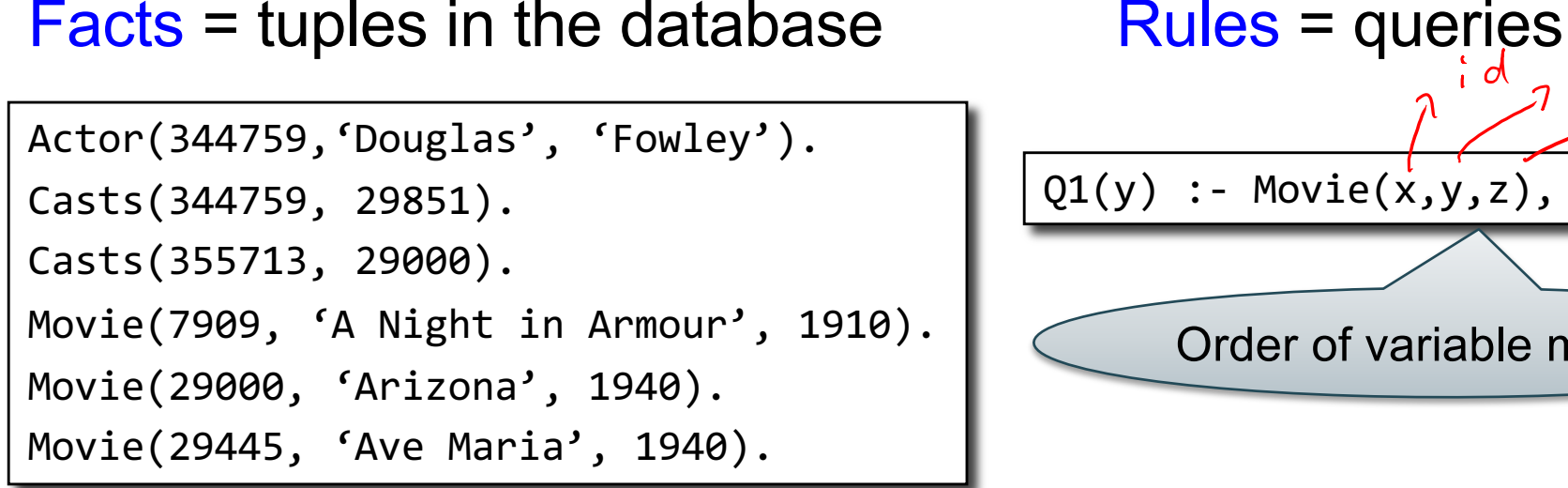

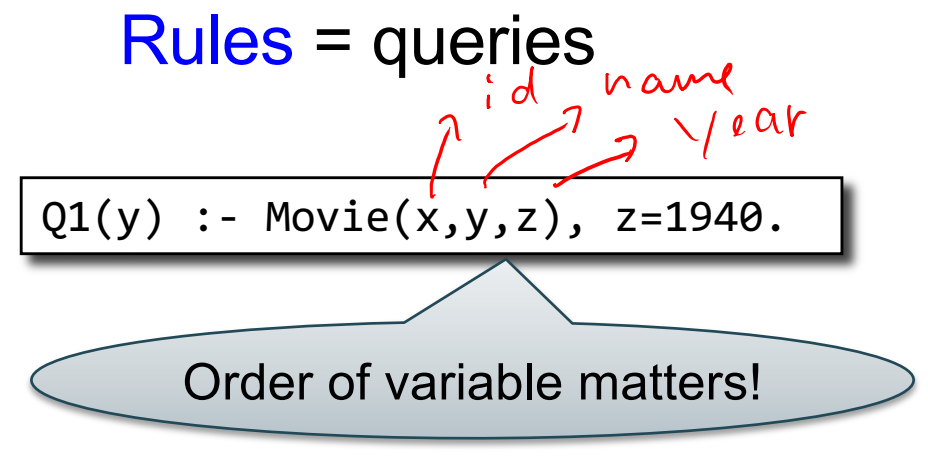

# Datalog: Facts and Rules

#### $Facts = tuples in the database$  Rules = queries

Actor(344759,'Douglas', 'Fowley'). Casts(344759, 29851). Casts(355713, 29000). Movie(7909, 'A Night in Armour', 1910). Movie(29000, 'Arizona', 1940). Movie(29445, 'Ave Maria', 1940).

Q1(y) :- Movie(iDontCare,y,z),  $z = 1940$ .

# Datalog: Facts and Rules

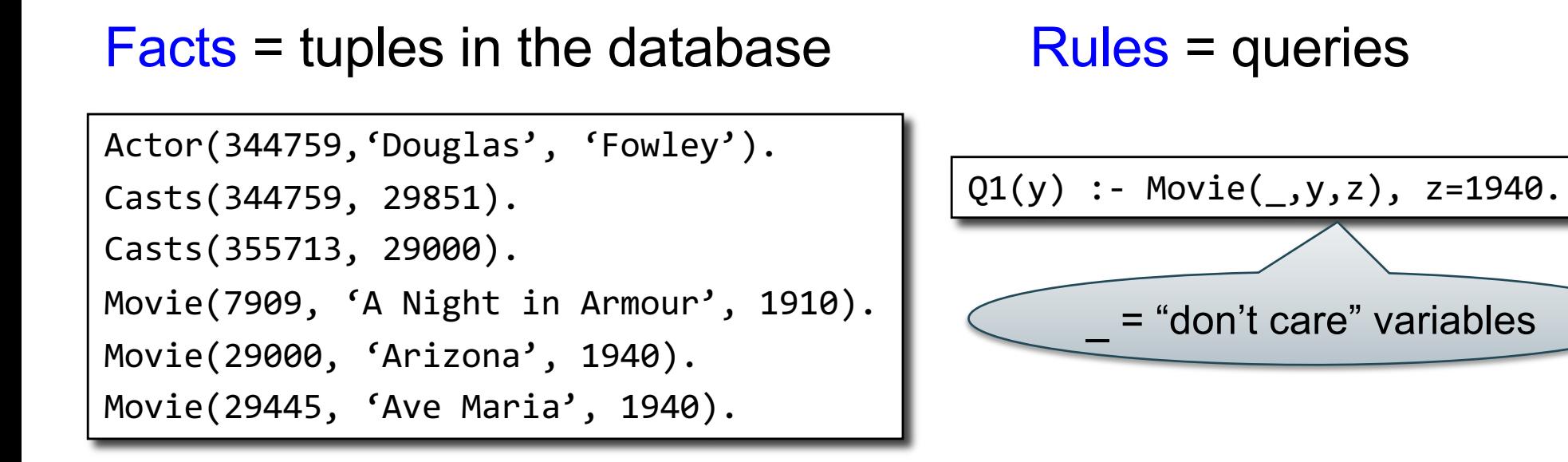

# Datalog: Facts and Rules

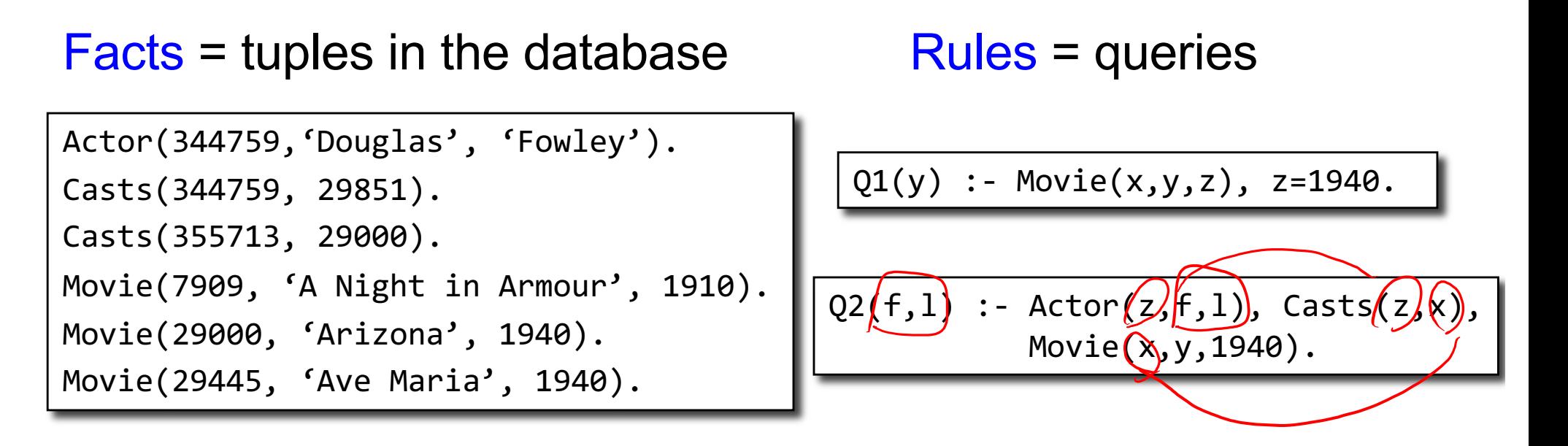

# Datalog: Facts and Rules

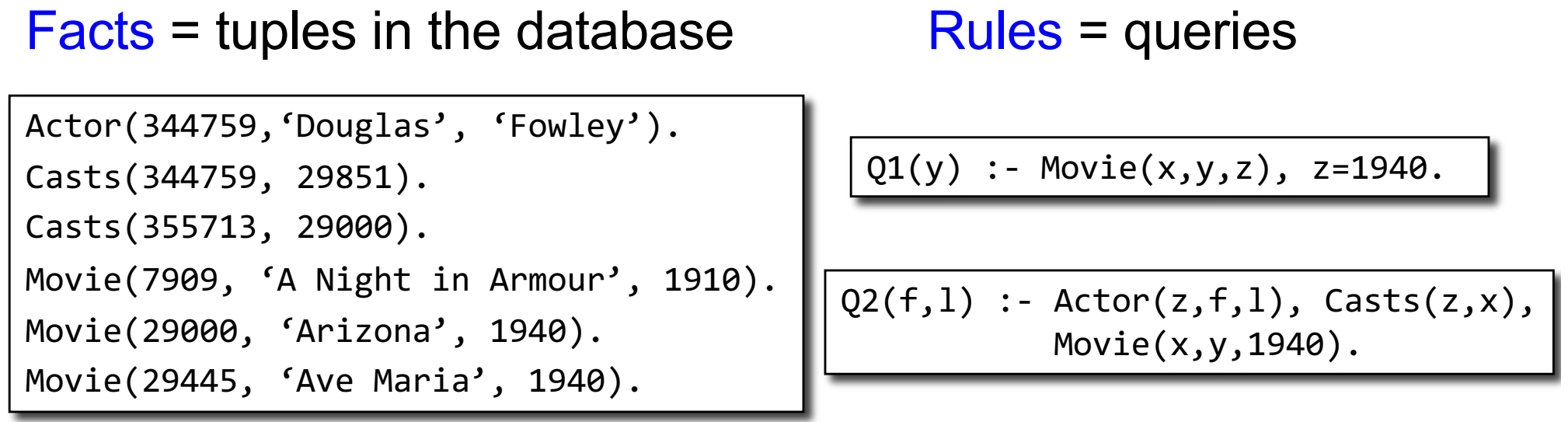

#### Find Actors who acted in Movies made in 1940

# Datalog: Facts and Rules

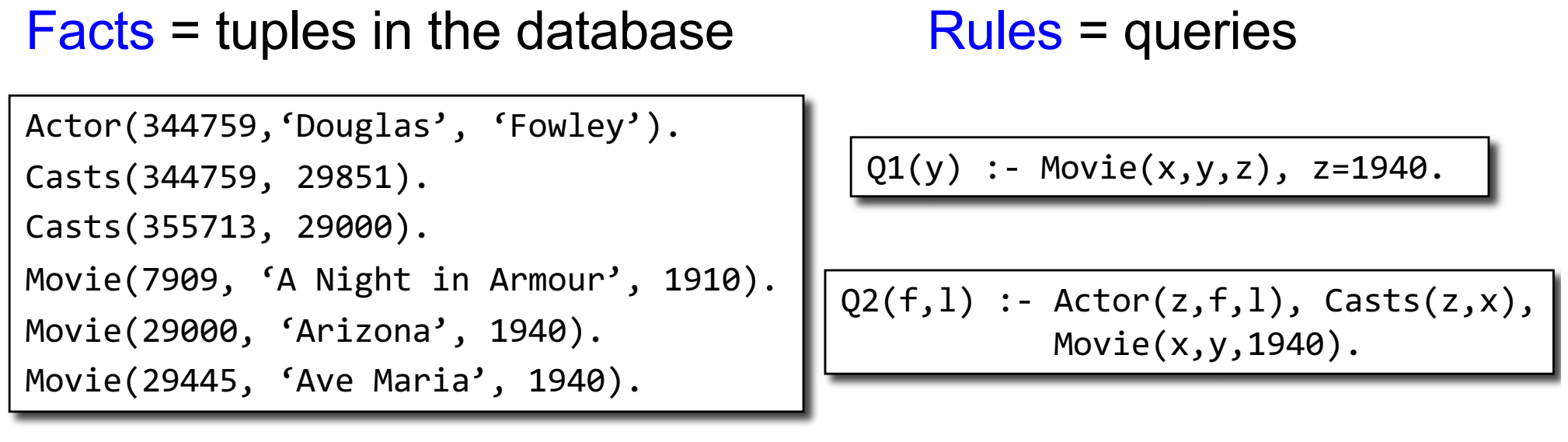

 $Q3(f,1)$  :- Actor(z,f,1), Casts(z,x1), Movie(x1,y1,1910), Casts(z,x2), Movie(x2,y2,1940).

# Datalog: Facts and Rules

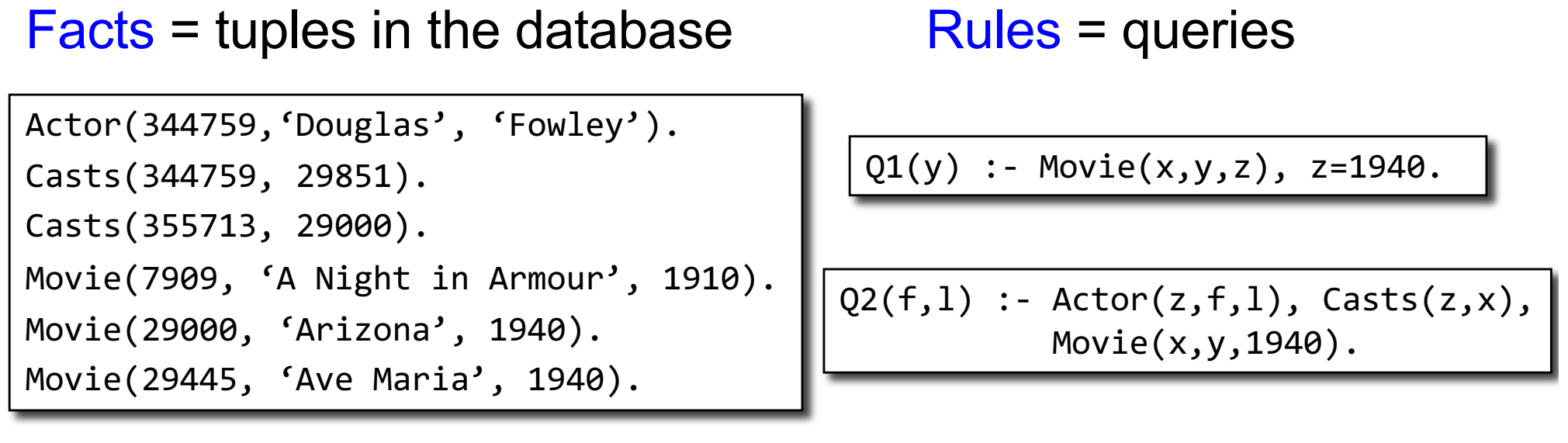

 $Q3(f,1)$  :- Actor(z,f,1), Casts(z,x1), Movie(x1,y1,1910), Casts(z,x2), Movie(x2,y2,1940).

Find Actors who acted in a Movie in 1940 and in one in 1910

# Datalog: Facts and Rules

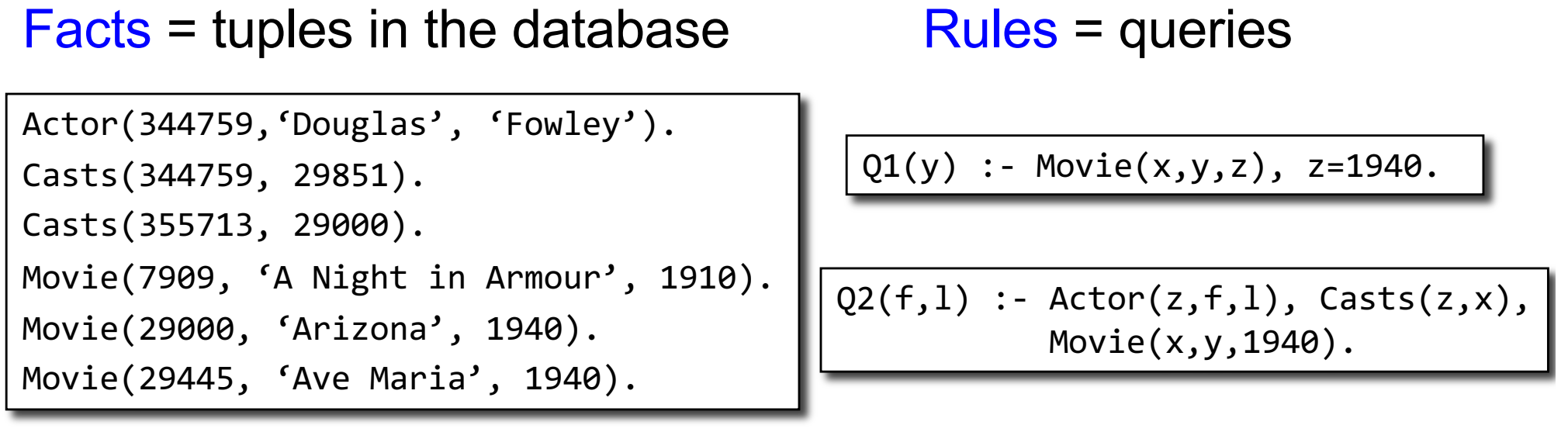

 $Q3(f,1)$  :- Actor(z,f,1), Casts(z,x1), Movie(x1,y1,1910), Casts(z,x2), Movie(x2,y2,1940).

CSE 414 - Autumn 2018 20 Extensional Database Predicates = EDB = Actor, Casts, Movie Intensional Database Predicates = IDB = Q1, Q2, Q3

## Datalog: Terminology

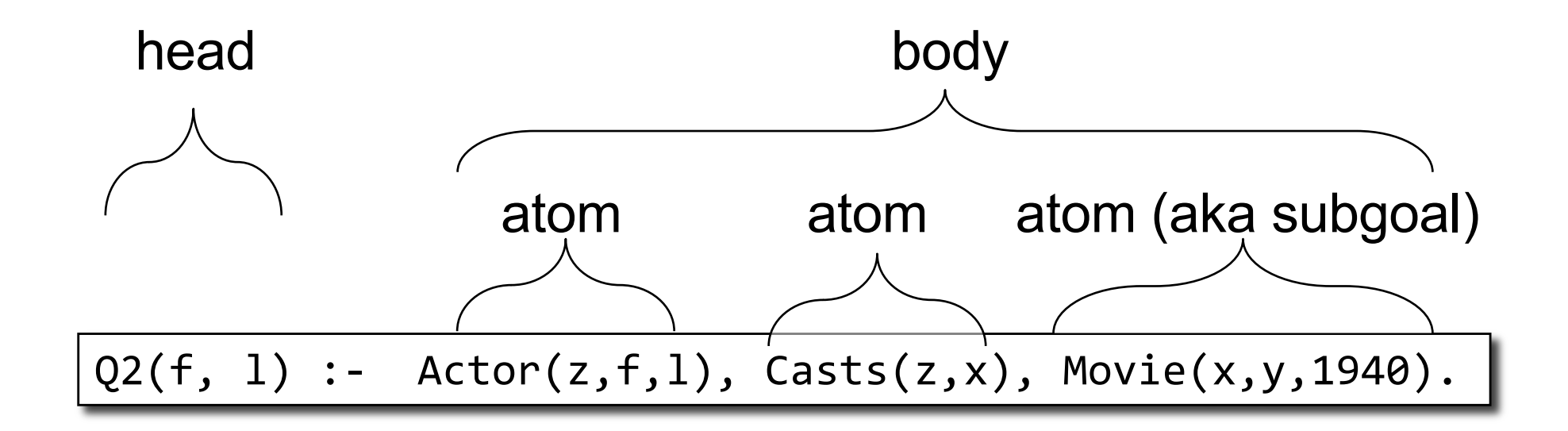

$$
f, I = head variables
$$
  
 $x, y, z = existential variables$ 

CSE 414 - Autumn 2018 21

# More Datalog Terminology

 $Q(args)$  :- R1(args), R2(args), ...

- R<sub>i</sub>(args<sub>i</sub>) called an *atom*, or a *relational predicate*
- $R_i$  (args<sub>i</sub>) evaluates to true when relation  $R_i$ contains the tuple described by args,
	- Example: Actor(344759, 'Douglas', 'Fowley') is true
- In addition we can also have arithmetic predicates
	- $-$  Example:  $z > 1940$ .
- Book uses AND instead of,  $Q(args)$  :- R1(args) AND R2(args) ...

# Datalog program

- A Datalog program consists of several rules
- Importantly, rules may be recursive! – Recall CSE 143!
- Usually there is one distinguished predicate that's the output
- We will show an example first, then give the general semantics.

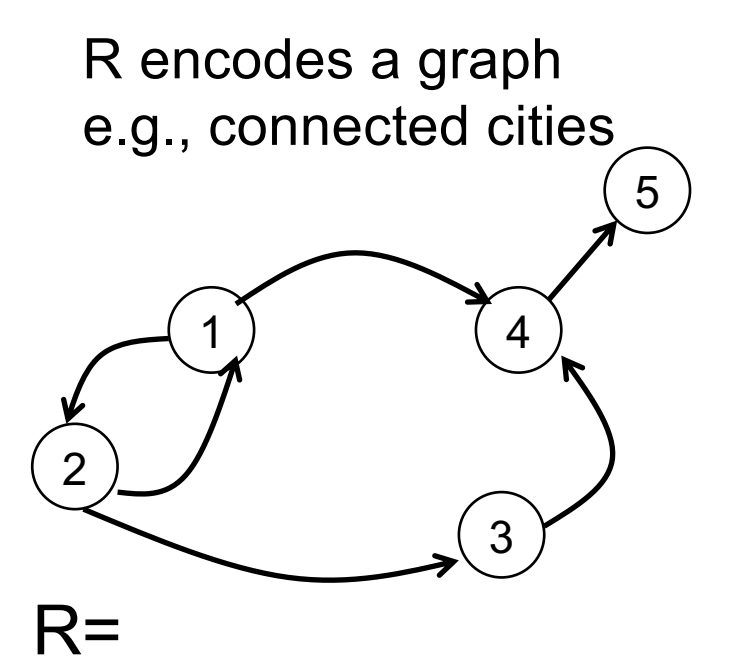

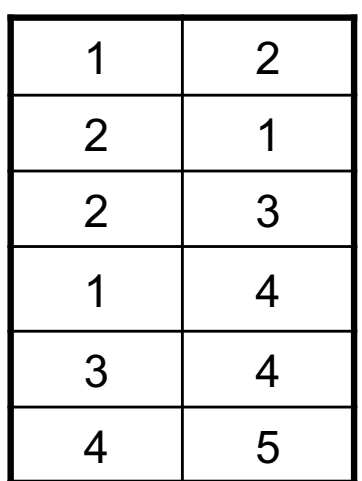

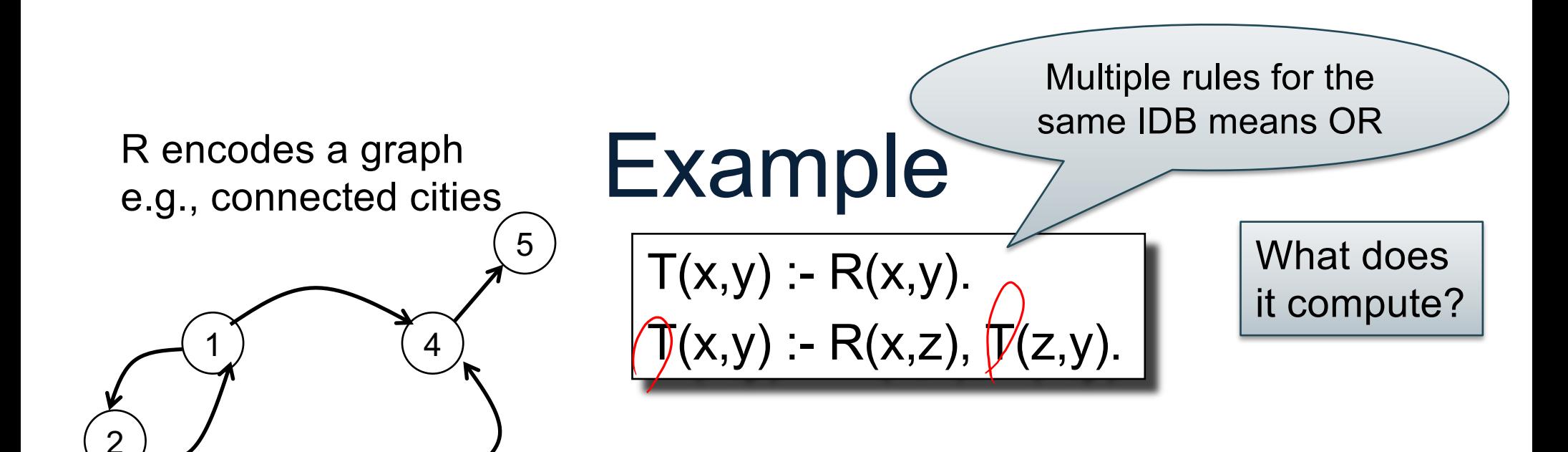

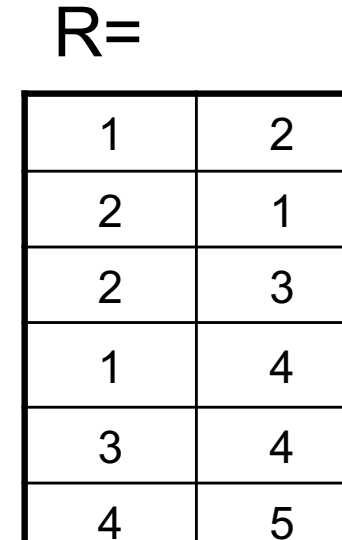

3

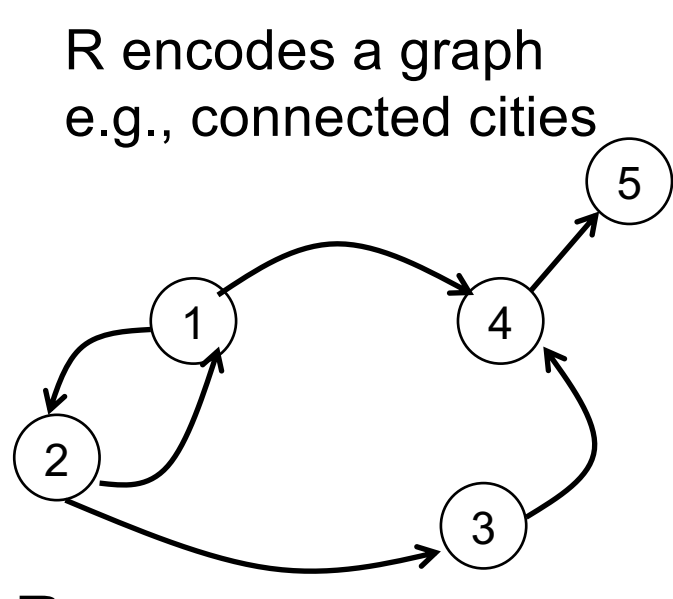

 $T(x,y) - R(x,y)$ .  $T(x,y) - R(x,z)$ ,  $T(z,y)$ .  $\overline{f(x,y)}$   $\overline{f(x,y)}$   $\overline{f(x,y)}$  What does

it compute?

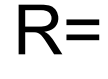

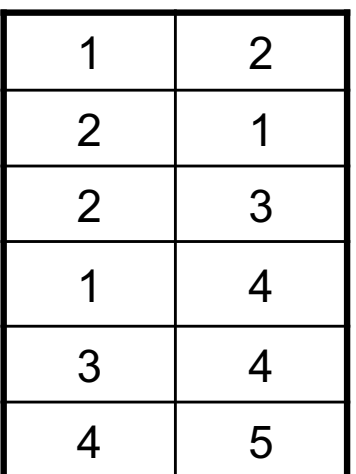

Initially: T is empty.

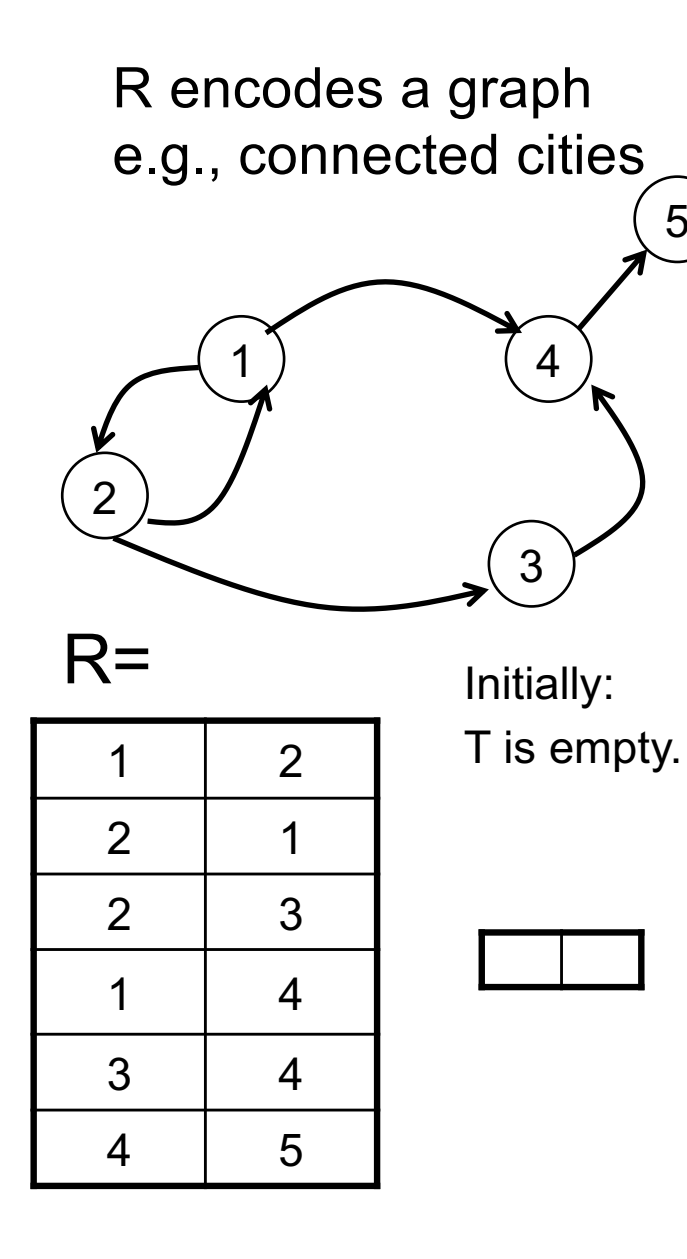

 $T(x,y) - R(x,y)$ .  $T(x,y) - R(x,z)$ ,  $T(z,y)$ .  $\overline{2}$  $\overline{2}$  $\gamma$ 

#### What does it compute?

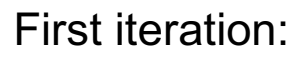

 $T =$ 

5

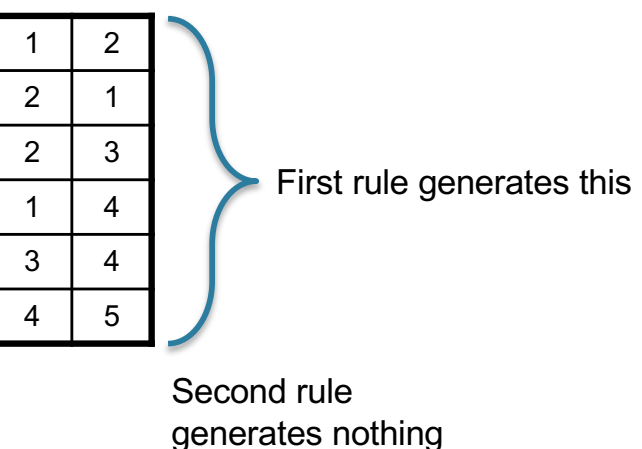

(because T is empty)

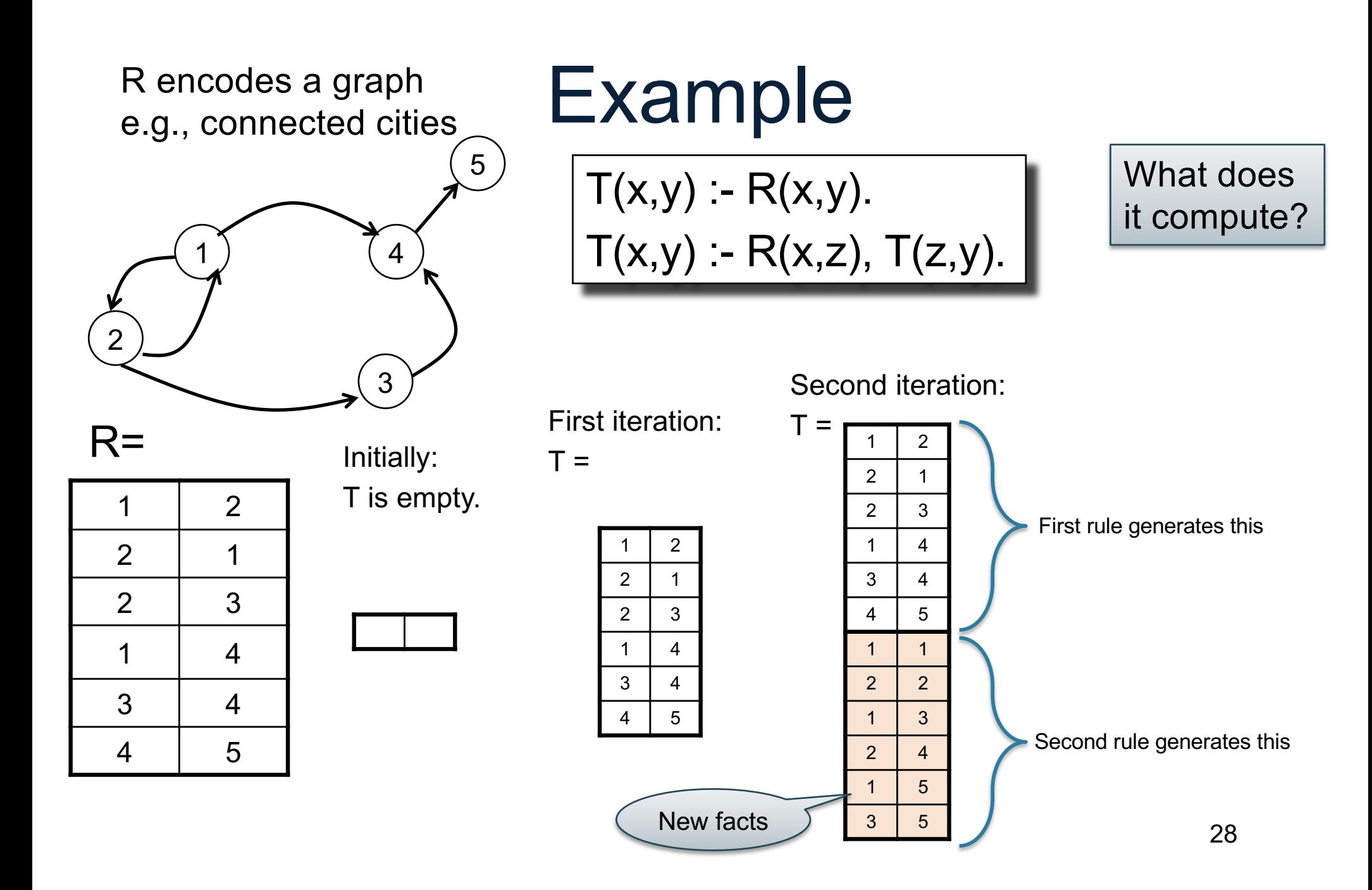

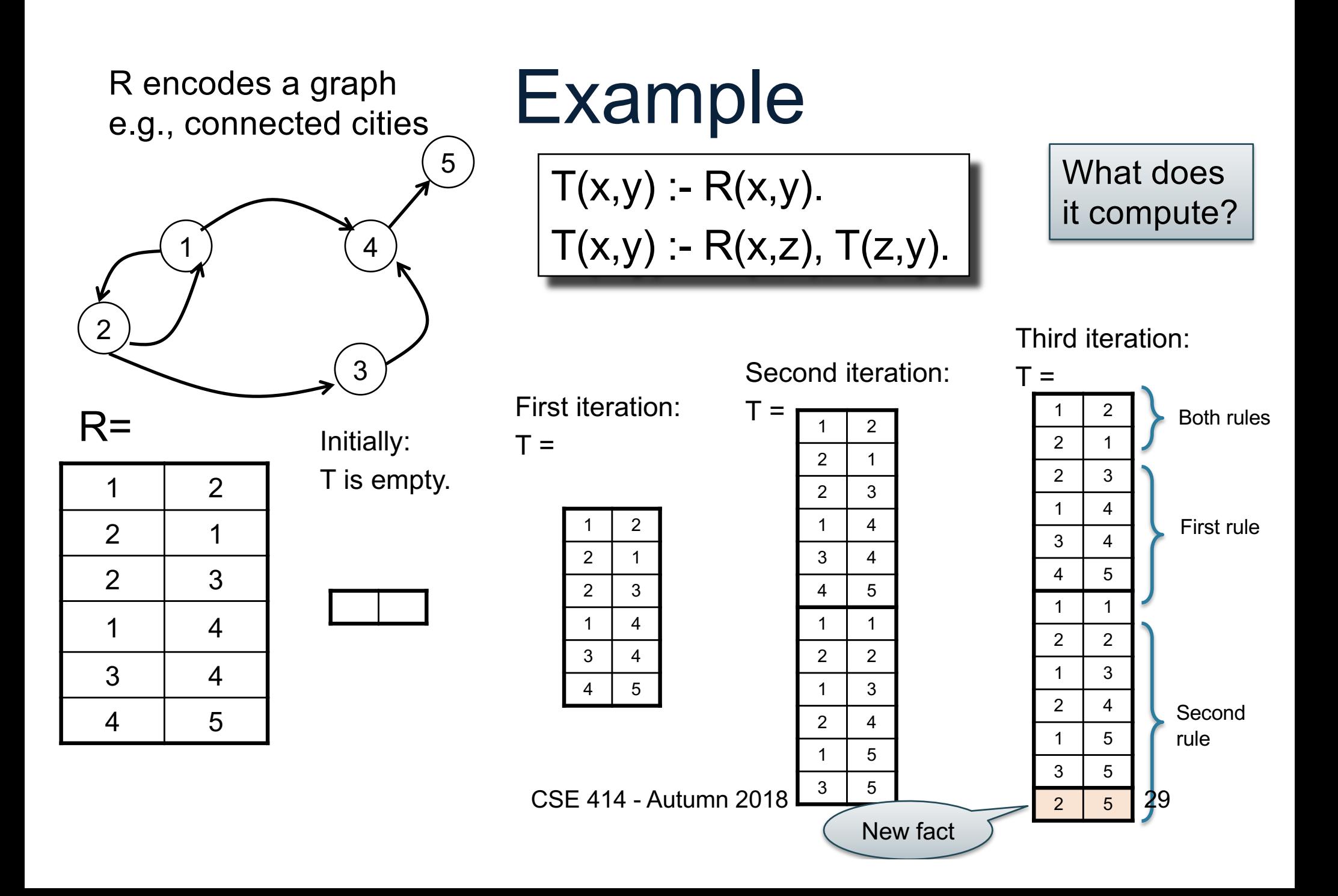

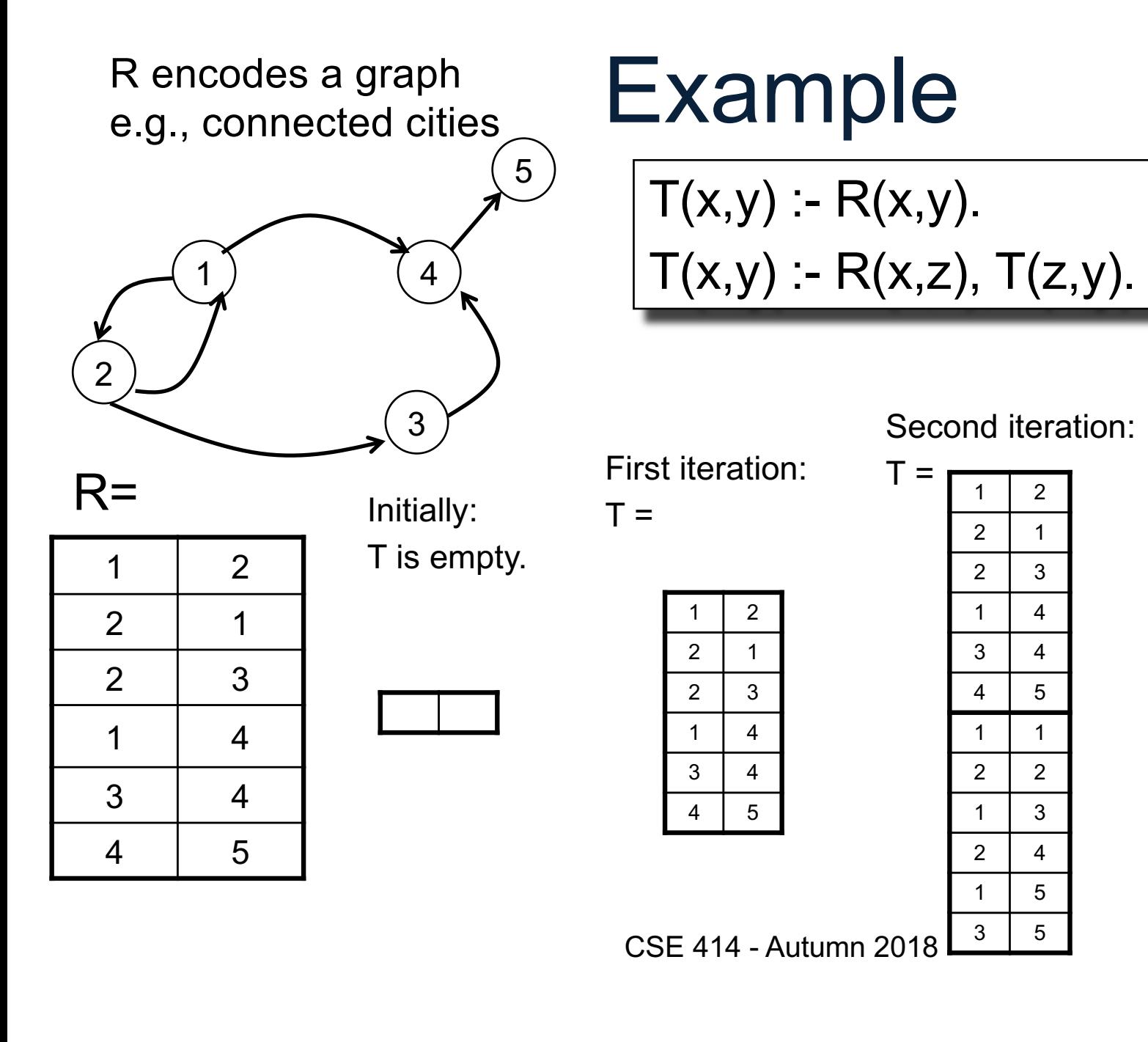

What does it compute?

#### Third iteration:

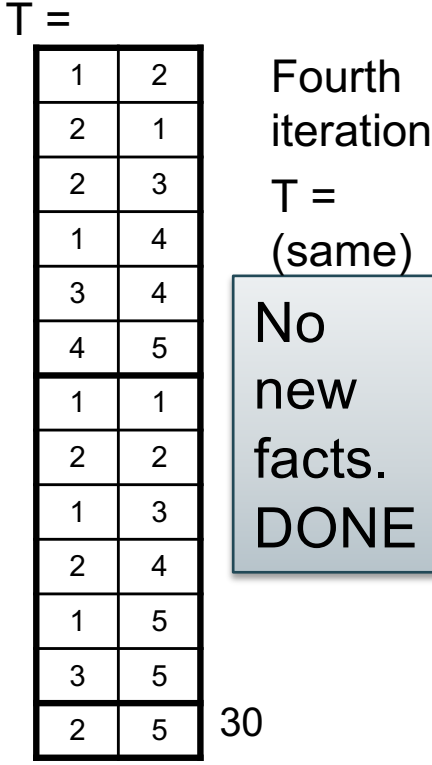

## More Features

- Aggregates
- Grouping
- Negation

# **Aggregates**

[aggregate name] <var> : { [relation to compute aggregate on] }

min x : { 
$$
Actor(x, y, \_)
$$
, y = 'John' }

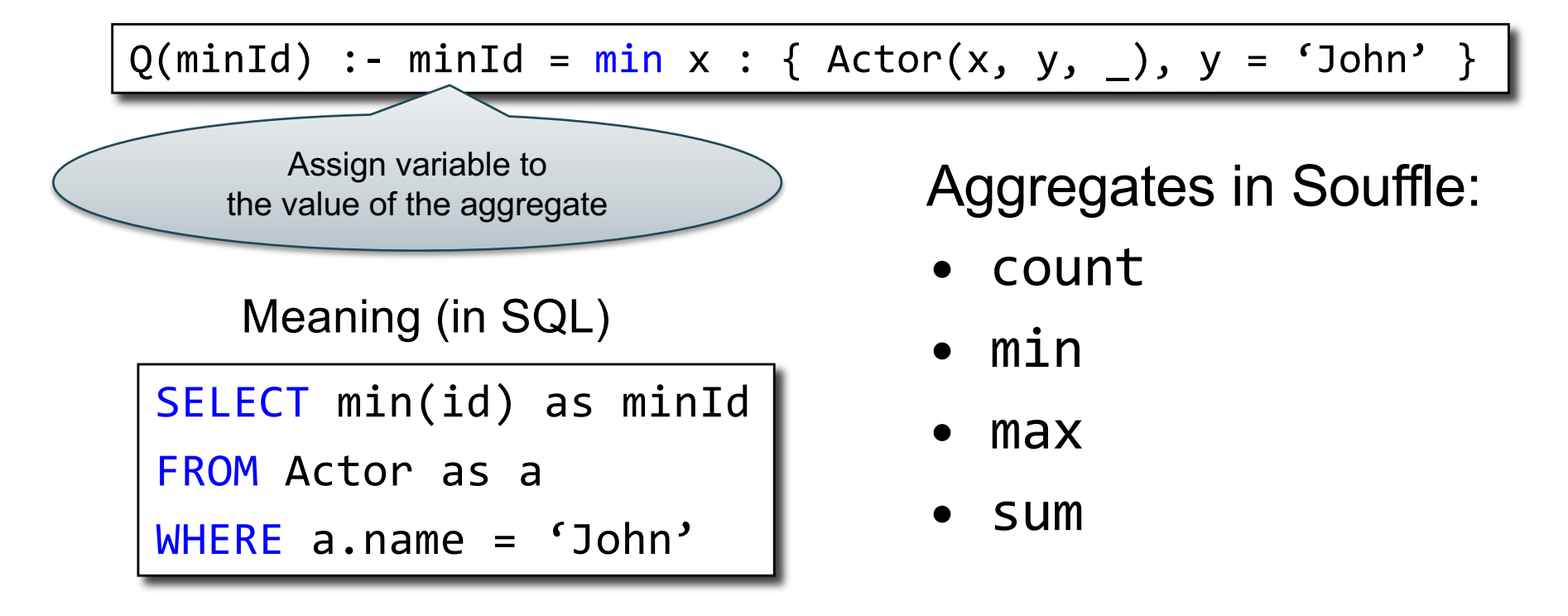

# **Aggregates**

[aggregate name] <var> : { [relation to compute aggregate on] }

$$
\left|\min x : \{\text{ Actor}(x, y, \_), y = 'John' \}
$$

 $Q(\text{minId}, y)$  :- minId =  $\text{min } x : \{ \text{ Actor}(x, y, ) \}$ 

What does this even mean???

 $h$  e a c

Can't use variable that are not aggregated in the outer /head atoms

# **Counting**

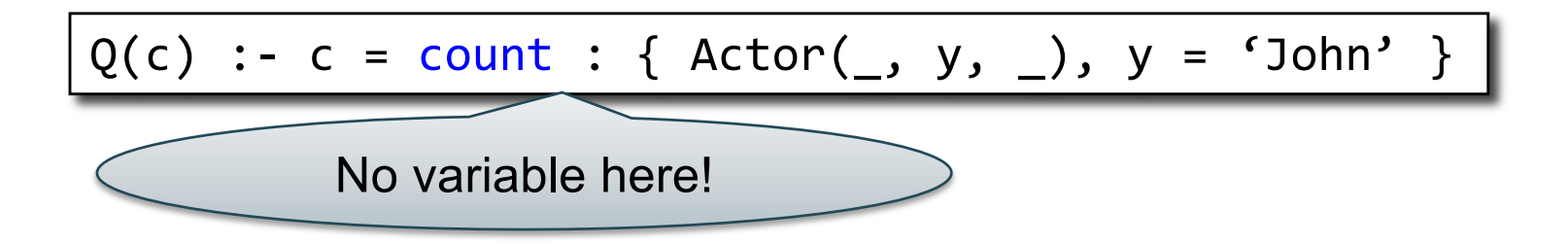

Meaning (in SQL, assuming no NULLs)

SELECT count(\*) as c FROM Actor as a WHERE a.name = 'John'

Actor(id, fname, lname) Casts(pid, mid) Movie(id, name, year)

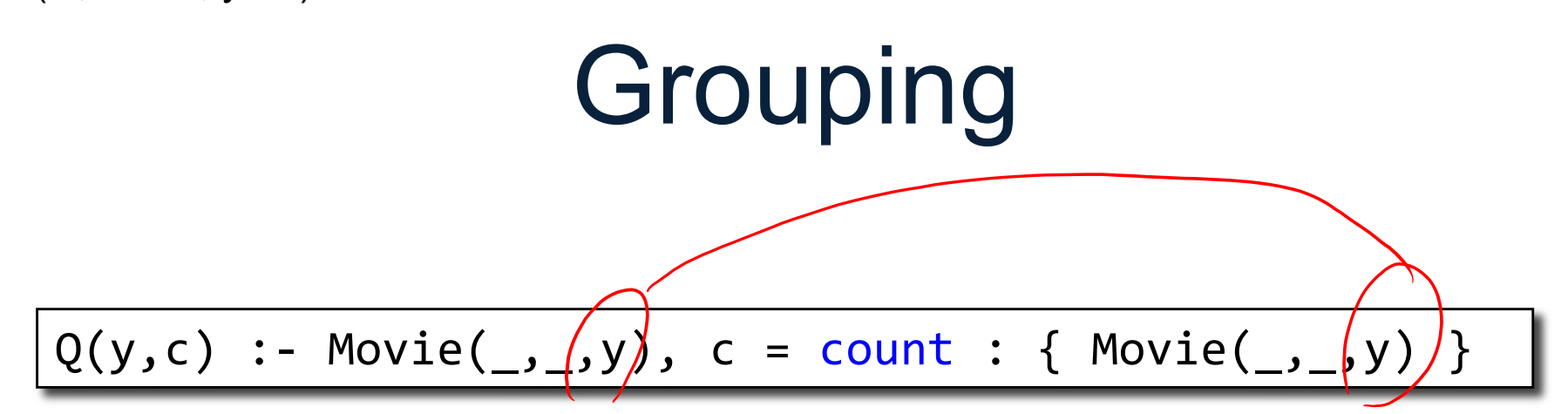

Meaning (in SQL)

SELECT m.year, count(\*)

FROM Movie as m

GROUP BY m.year

For each person, compute the total number of descendants

// for each person, compute his/her descendants

For each person, compute the total number of descendants

// for each person, compute his/her descendants  $D(x,y)$  :- ParentChild $(x,y)$ .

For each person, compute the total number of descendants

// for each person, compute his/her descendants  $D(x,y)$  :- ParentChild $(x,y)$ .  $D(x, z)$  :-  $D(x(y))$ , ParentChild(y)z).

For each person, compute the total number of descendants

// for each person, compute his/her descendants  $D(x,y)$  :- ParentChild $(x,y)$ .

 $D(x, z)$  :-  $D(x, y)$ , ParentChild(y,z).

// For each person, count the number of descendants

For each person, compute the total number of descendants

// for each person, compute his/her descendants  $D(x,y)$  :- ParentChild $(x,y)$ .  $D(x, z)$  :-  $D(x, y)$ , ParentChild(y,z). // For each person, count the number of descendants  $T(p,(c) : D(p|, |), (c) = count : {D(p, y)}.$ 

ParentChild(p,c)

## Example

For each person, compute the total number of descendants

// for each person, compute his/her descendants  $D(x,y)$  :- ParentChild $(x,y)$ .

 $D(x, z)$  :-  $D(x, y)$ , ParentChild(y,z).

// For each person, count the number of descendants  $T(p, c)$  :-  $D(p, )$ ,  $c = count : \{ D(p, y) \}$ .

// Find the number of descendants of Alice

ParentChild(p,c)

## Example

For each person, compute the total number of descendants

```
// for each person, compute his/her descendants 
D(x,y) :- ParentChild(x,y).
```

```
D(x, z) :- D(x, y), ParentChild(y,z).
```

```
// For each person, count the number of descendants 
T(p, c) :- D(p, ), c = count : {D(p, y)}.
```

```
// Find the number of descendants of Alice 
Q(d) :- T(p,d), p = "Alice".
```
# Negation: use "!"

Find all descendants of Alice, who are not descendants of Bob

// for each person, compute his/her descendants  $D(x,y)$  :- ParentChild $(x,y)$ .  $D(x, z)$  :-  $D(x, y)$ , ParentChild(y,z). // Compute the answer: notice the negation  $Q(x)$  :-  $D("Alice", x)$ ,  $ID("Bob", x)$ .

ParentChild(p,c)

# Safe Datalog Rules

Here are *unsafe* datalog rules. What's "unsafe" about them ?

 $U1(x,y)$  :- ParentChild("Alice",x),  $y$  != "Bob"

 $U2(x)$  :- ParentChild("Alice",x), !ParentChild(x,y)

ParentChild(p,c)

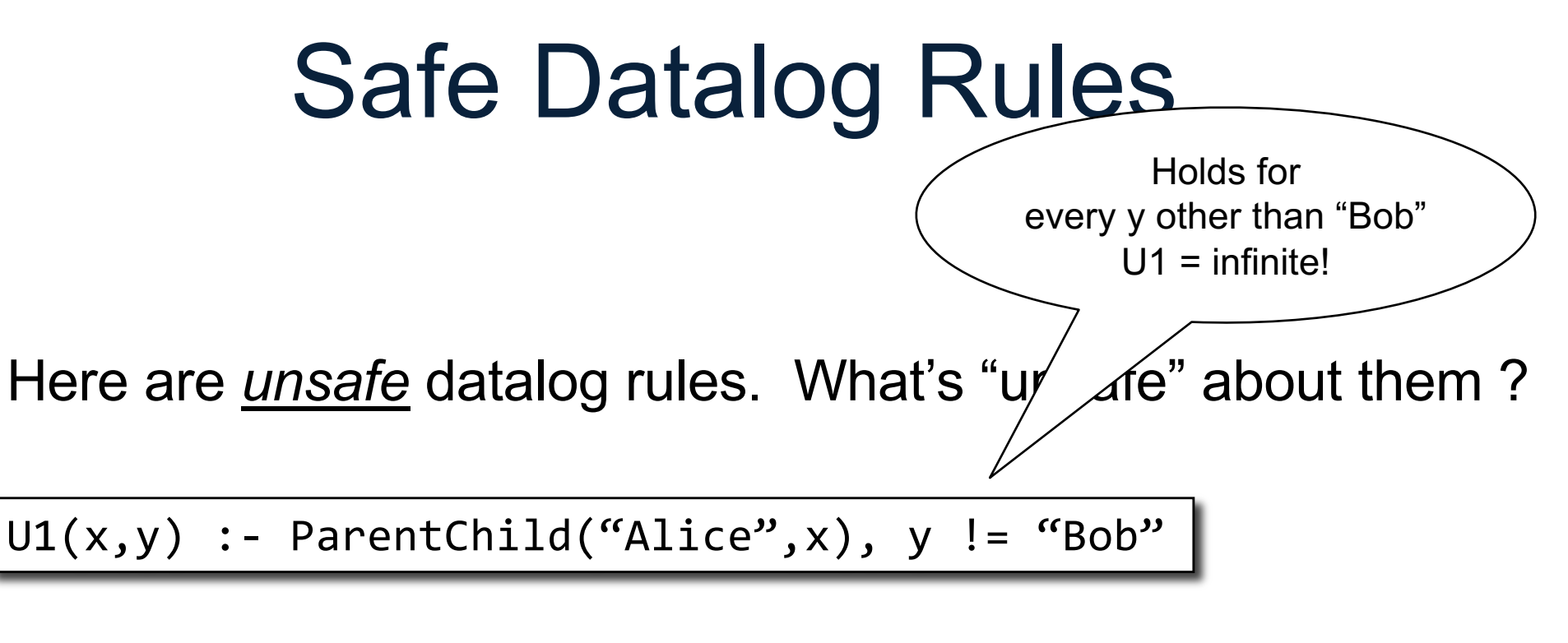

U2(x) :- ParentChild("Alice",x), !ParentChild(x,y)

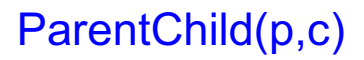

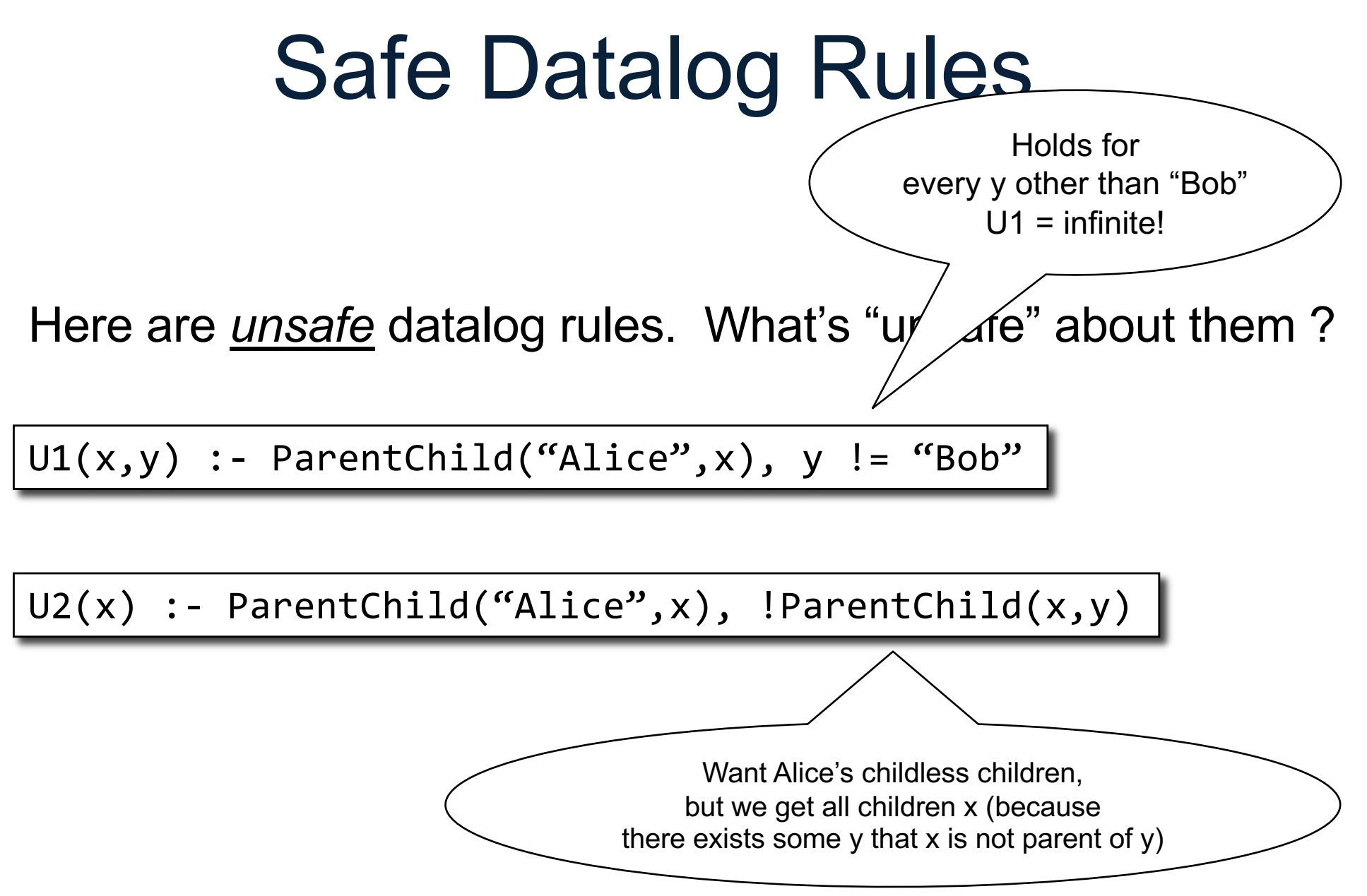

CSE 414 - Autumn 2018

ParentChild(p,c)

# Safe Datalog Rules

Here are *unsafe* datalog rules. What's "unsafe" about them ?

 $U1(x,y)$  :- ParentChild("Alice",x),  $y$  != "Bob"

 $U2(x)$  :- ParentChild("Alice",x), !ParentChild(x,y)

A datalog rule is *safe* if every variable appears in some positive relational atom

- Recursion does not cope well with aggregates or negation
- Example: what does this mean?

A() :- !B().  $B() := |A()$ .

- A datalog program is *stratified* if it can be partitioned into *strata* 
	- Only IDB predicates defined in strata 1, 2, ..., n may appear under ! or agg in stratum n+1.
- Many Datalog DBMSs (including souffle) accepts only stratified Datalog.

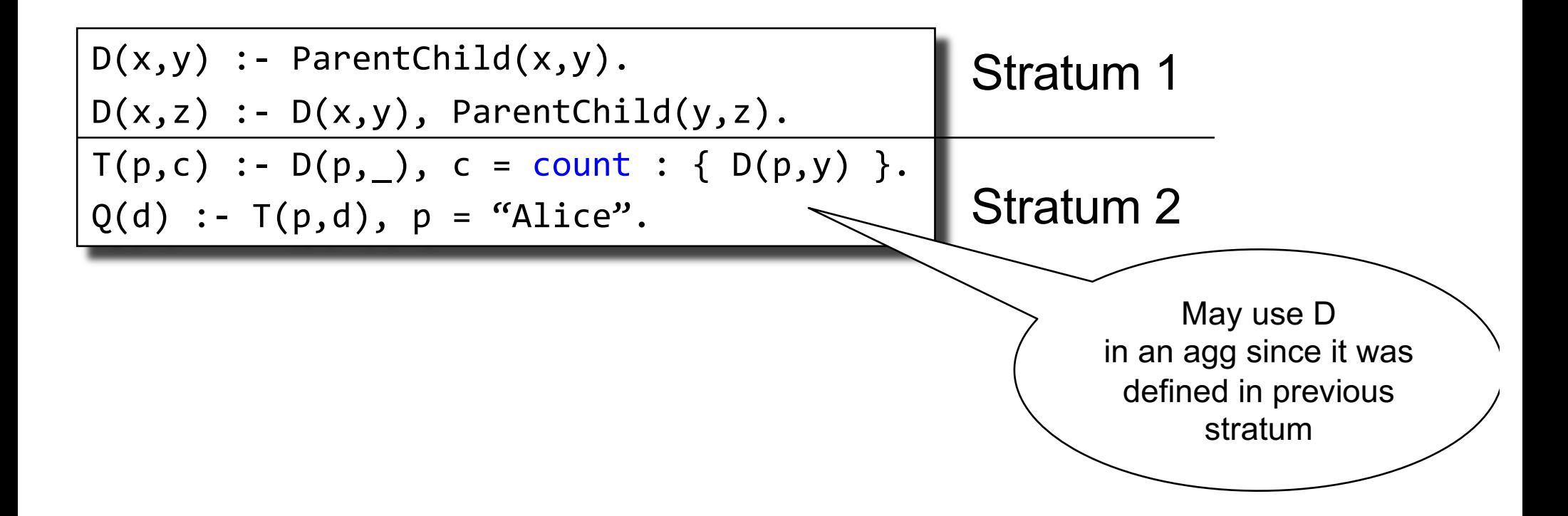

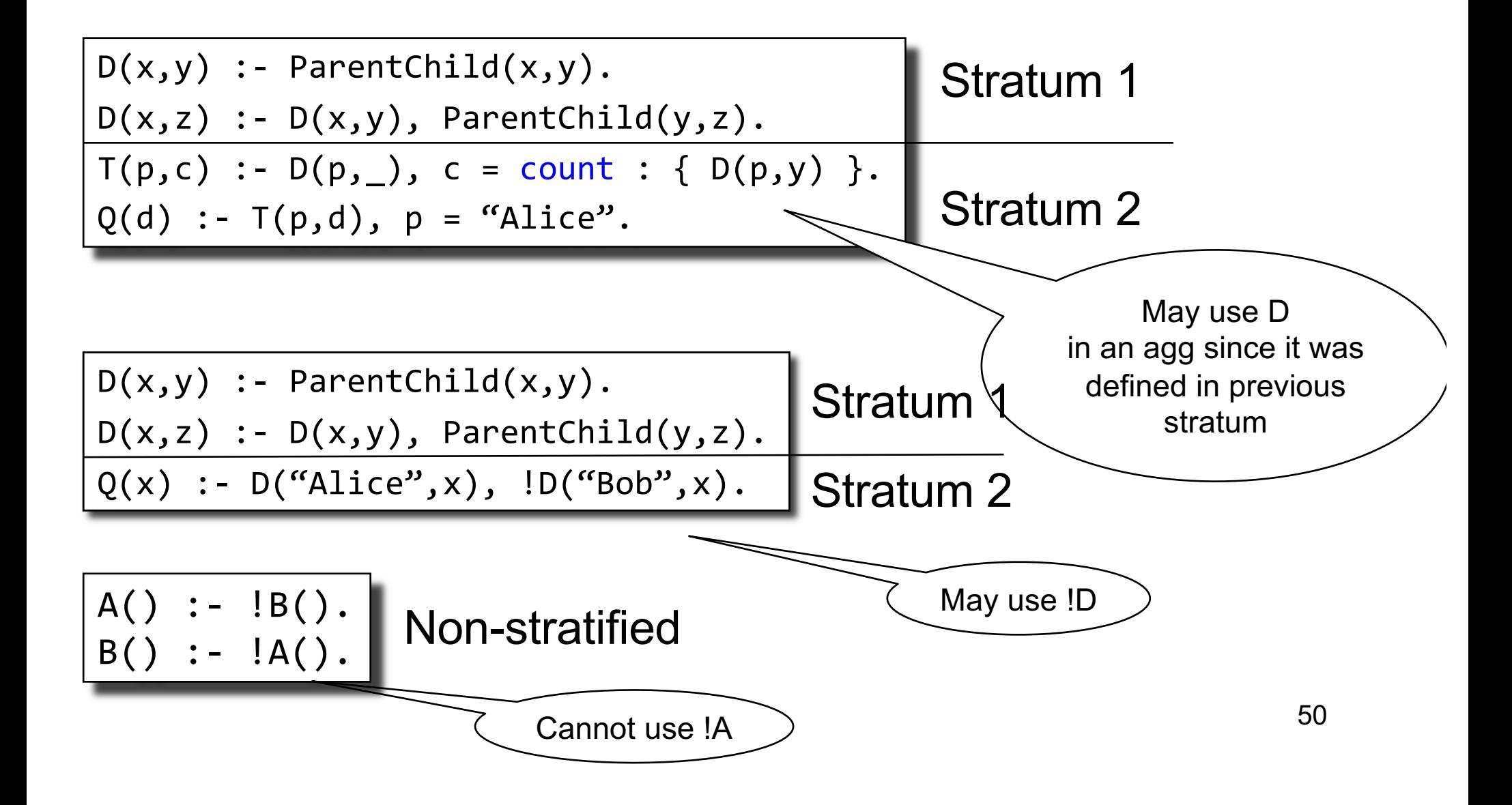

- If we don't use aggregates or negation, then the Datalog program is already stratified
- If we do use aggregates or negation, it is usually quite natural to write the program in a stratified way